# Perl for Biologists

# Session 14

#### June 3, 2015

# *Practical example*

# Robert Bukowski

### **Session 13 review**

**Process** is an object of UNIX (Linux) kernel identified by **process id** (PID, an integer), having an **allocated region in memory** containing **code** (binary instructions), **execution queue(s**), **data** (variables), **environment** (variables, arguments etc.), **communication handles**, etc.

Operating system can create a process at a request by another process. Request can be made using

- **system()** function child process starts on the **same machine**, **parent** process **waits** for the completion of the child process before proceeding
- **ssh** child process starts on a **different machine**, **parent waits** for the child process to finish before proceeding
- **fork()** function child process is created on **the same machine** and is a **clone** of the parent process (it has an identical copy of all data, instruction set, etc.); parent process **does not wait** (it continues right after the clone is created).
	- Parent and clone processes have different process IDs
	- Parent and clone run concurrently
	- Parent can proceed to create more clones, and clones may spawn their own clones,…

Processes can **communicate** via **pipes**, **files**, **signals**, and/or **special libraries** (like Message Passing Interface [**MPI**] library)

Session 14: Practical example Perl for Biologists 1.2 2

### **Session 13 review**

**Multithreading**: a way to execute multiple (possible different) sets of commands within a single process by using multiple execution queues

- All threads (execution queues) have access to the same memory, environment, etc.
	- Unlike **fork()**, where each process can only access its own memory segment
- No (or minimal) data replication
	- Unlike **fork()**, where whole process memory is replicated
- Good if parallelization requires access to whole large data set in each thread (rather than just to a part of the data set)

#### **Mixed parallelization model**:

- Multiple processes created with fork()
- Each (or some) of these processes may be multithreaded
- Considerations: CPU, memory, and I/O requirements

### **Session 13 review: fork()**

```
my $pid = fork();
if($pid < 0)
{
        #error
        print "ERROR: Cannot fork $!\n";
        #further error handling code
        exit;
}
elsif($pid == 0)
{
        #child code
        child_exec();
        exit;
}
else
{
        #master code
        master_exec();
        exit;
}
```
Function used to monitor condition of child process

```
my $result = waitpid($pid, WNOHANG);
```
WNOHANG flag tells waitpid to return the status of the child process with given pid  $\beta$ pid WITHOUT waiting for this process to complete.

Session 14: Practical example Perl for Biologists 1.2 4

## **Multi-process parallelization example using fork() Session 13 review**

- Execute a set of independent tasks listed in a file (one command per line)
- Master process devoted to process control
- Master will create child processes, up to maximum allowed limit
- Child processes will execute the "work" part, each task in a separate directory
- Master will monitor child processes, when a child process finishes, master will create another child process if there are unprocessed tasks left
- Master will measure execution time of each task and report total time and average time per task

Red: modifications to **script1.pl** example **assigned as homework**

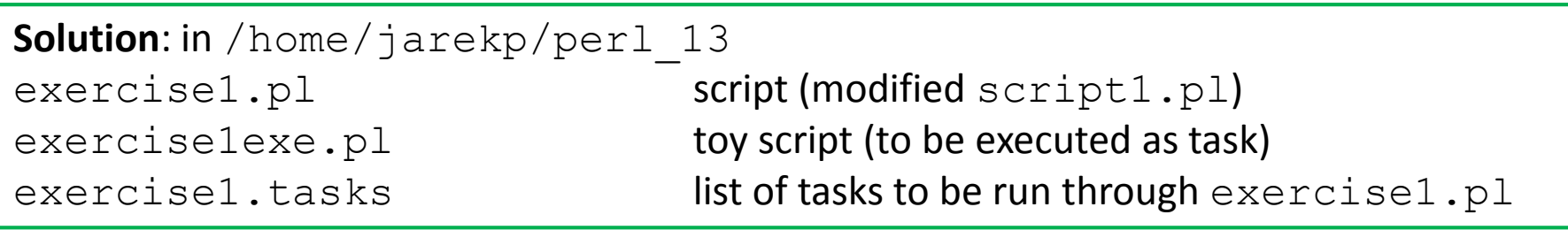

# **Today's exercise: write a simple SNP caller**

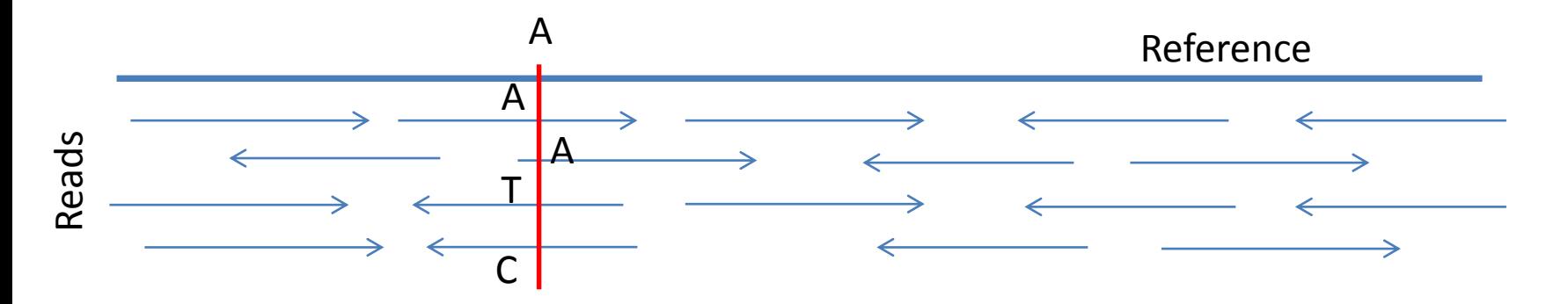

For each position on reference genome, scan through the stack of aligning reads (**pileup**) and determine the numbers of reads carrying each allele (**allele depths**) and **average base qualities**

#### **Call SNP if**

enough overall depth at the site (>=5?) non-reference alleles are significant proportion of total depth (>=0.25?) sufficient average base quality (>=20?)

This is a very primitive approach to SNP calling – **DO NOT use in real research**

However, more involved (and more correct) SNP callers can be developed using the allele depth and quality information

Session 14: Practical example The Perl for Biologists 1.2 6 and 14: Practical example The Perl for Biologists 1.2

# **Simple SNP caller workflow**

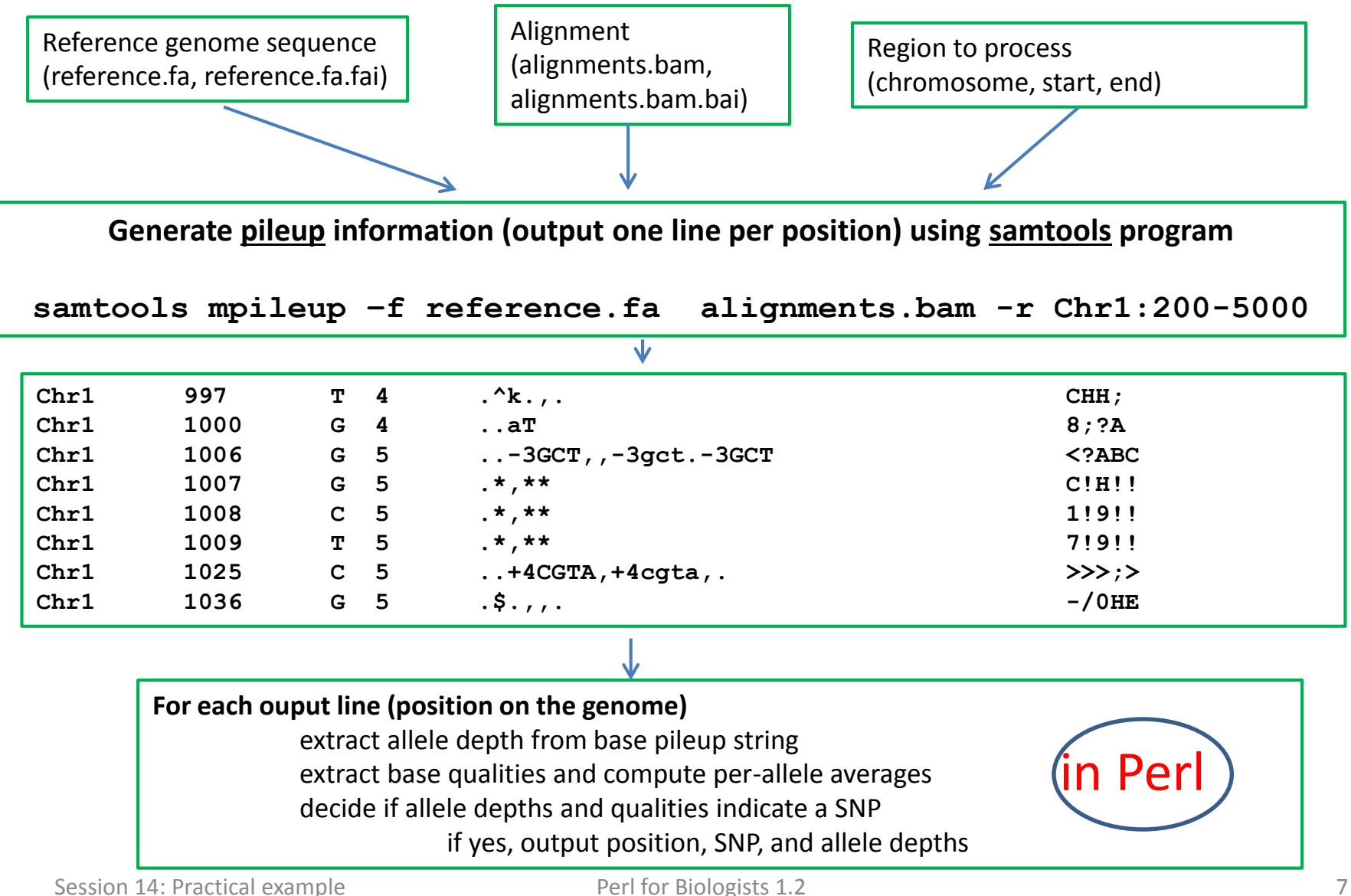

## **Implementation**

We will implement the workflow as a function  $\sup$  call range (). This function, as well as a couple of other auxiliary functions, will be collected in file **simple\_snpcaller.pl**

The main program calling this function is simple:

```
#!/usr/local/bin/perl
# Load the functions
require "simple_snpcaller.pl";
# Read the input parameters
   my ($bamfile,$reffasta,$chr,$range_start,$range_end) = @ARGV[0..4];
# Do the SNP-calling
snp_call_range($bamfile,$reffasta,$chr,$range_start,$range_end);
print "SNP calling done";
```

```
{
 my ($bamfile,$reffasta,$chr0,$range_start,$range_end) = @_;
 my $range = $range_start . "-" . $range_end;
 my $cmd = "samtools mpileup -f $reffasta $bamfile -r $chr0:$range ";
 open(in,"$cmd |");
 open(out,">output.$range");
 my ($line, $chr, $pos, $refbase0, $refbase, $pstr, $qstr, $depth);
 my @aux; my @allele_nums; my @allele_qc;
 while($line=<in>)
 {
       chomp $line;
       @aux = split "\t", $line;
       ($chr, $pos, $refbase0) = @aux[0..2];
       ($depth, $pstr, $qstr) = @aux[3..5];
       $refbase = uc $refbase0; 
       if($depth > 0)
       {
             (@allele_nums[0..5], @allele_qc[0..5]) = analyze_pileup_strs($pstr,$qstr,$refbase);
          my ($issnp, $majornonref) = primitive_snp_caller(@allele_nums, @allele_qc, $refbase);
           if($issnp)
          {
               print out "$chr\t$pos\t$refbase/$majornonref";
                 for(my $i=0;$i<=5;$i++)
               {
                      print out "\t$allele_nums[$i]";
               }
              print out "\n";
          }
       }
 }
       close in; close out;
} Session 14: Practical example Perl for Biologists 1.2 9
```
## **samtools mpileup: how does it work**

#### **Example alignment**

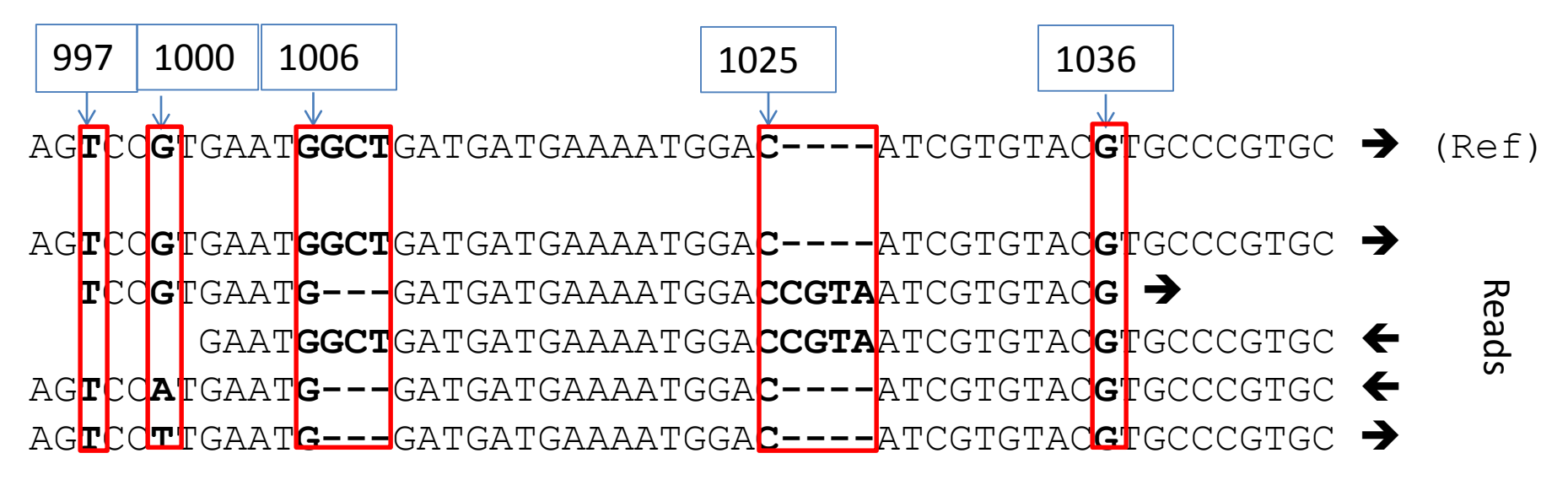

#### **Samtools mpileup output**

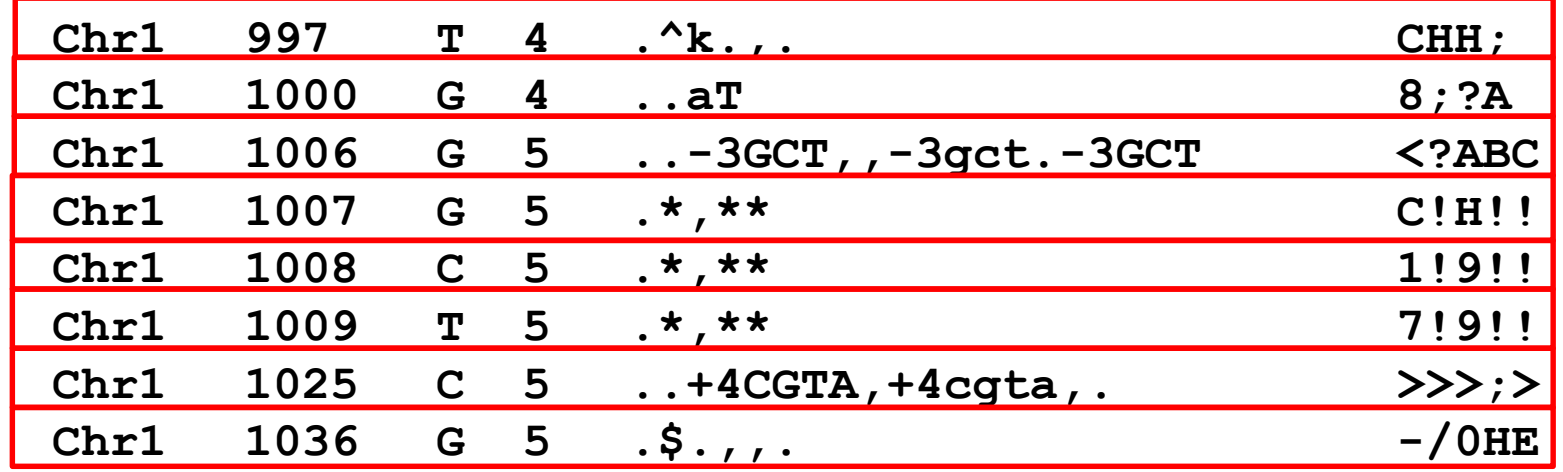

#### **analyze\_pileup\_strs()**

**Purpose**: extract allele depths and average qualities from pileup strings

First, ignore (remove) start and end of read markers

```
$pstr =~ s/\$//g;
$pstr = ~ s/\\( \x00-\x7F]/q;
```
#### Process deletions

```
my @matches = ( $pstr =~ m/(-[0-9]+[ACGTNacgtn]+)/g );
foreach $mtch (@matches)
{
          $ $mtch = \sqrt{-([0-9]+)};
          $len = $1 + 0;
          $torepl = "$len" . substr($mtch,length($1)+1,$len);
          $pstr =~ s/-$torepl//g;
}
   str = ~ s/\sqrt{\frac{k}{D/q}};
```
(all reads carrying the deletion \* will have allele "D")

Process insertions:

```
@matches = ( $pstr =~ m/(\+[0-9]+[ACGTNacgtn]+)/g );
 foreach $mtch (@matches)
{
              $ $ \frac{1}{2} \frac{1}{2} \frac{1}{2} \frac{1}{2} \frac{1}{2} \frac{1}{2} \frac{1}{2} \frac{1}{2} \frac{1}{2} \frac{1}{2} \frac{1}{2} \frac{1}{2} \frac{1}{2} \frac{1}{2} \frac{1}{2} \frac{1}{2} \frac{1}{2} \frac{1}{2} \frac{1}{2} \frac{1}{2} \frac{1}{2} \frac$len = $1 + 0;
              $torepl = "$len" . substr($mtch,length($1)+1,$len);
              # replace each insertion by an "allele" I, regardless of length 
or sequence of the insert
              $pstr =~ s/.\+$torepl/I/g;
              $pstr =~ s/,\+$torepl/I/g;
}
```
All reads carrying insertion will have allele called "I", regardless of sequence or length of the insertion.

String \$pstr now contains only characters [.,ACGTacgtIDNn] (., stand for reference allele)

Now we can count occurrences and **average base qualities** of various alleles….

Session 14: Practical example The Perl for Biologists 1.2 12

### **About base quality score notation**

Base qualities reported by a sequencing platform are given in terms of the **phred score Q** which is an integer number such that

$$
e=10^{-0.1Q}
$$

is the probability that the base call is wrong.

In the FASTQ format (and in BAM files), the **phred score** is represented by a single character with ASCII code

$$
Q+33
$$

(this is the so-called **phred+33** representation; older Illumina platforms used numbers other than 33).

Thus, in perl, the phred score can be computed as

**my \$q = ord(\$qualchar) – 33;**

where **\$qualchar** is the variable holding a character read from FASTQ or BAM file.

Session 14: Practical example The Perl for Biologists 1.2 13

#### **analyze\_pileup\_strs() - continued**

Now we can count occurrences and average base qualities of various alleles:

```
# Convert the base string to array of characters:
 my @apstr = split //, $pstr;
# Convert the quality string to array of characters:
 my @aqstr = split //, $qstr;
# Loop over all elements of the arrayas
  for($i=0;$i<=$#apstr;$i++)
{
       # Set the allele and update its counter
       $base = uc $refbase;
       if($apstr[$i] ne "." && $apstr[$i] ne ",")
        {
                $base = uc $apstr[$i] ;
        }
       $basecount{$base}++;
       # Update the quality score for this allele
        # quality scores are given in phred+33 notation
       $myqc = ord($aqstr[$i]) - 33; # ord() converts char into number (ASCII code)
       $qscore{$base} += $myqc;
}
```
Compute averages of quality scores (per allele)

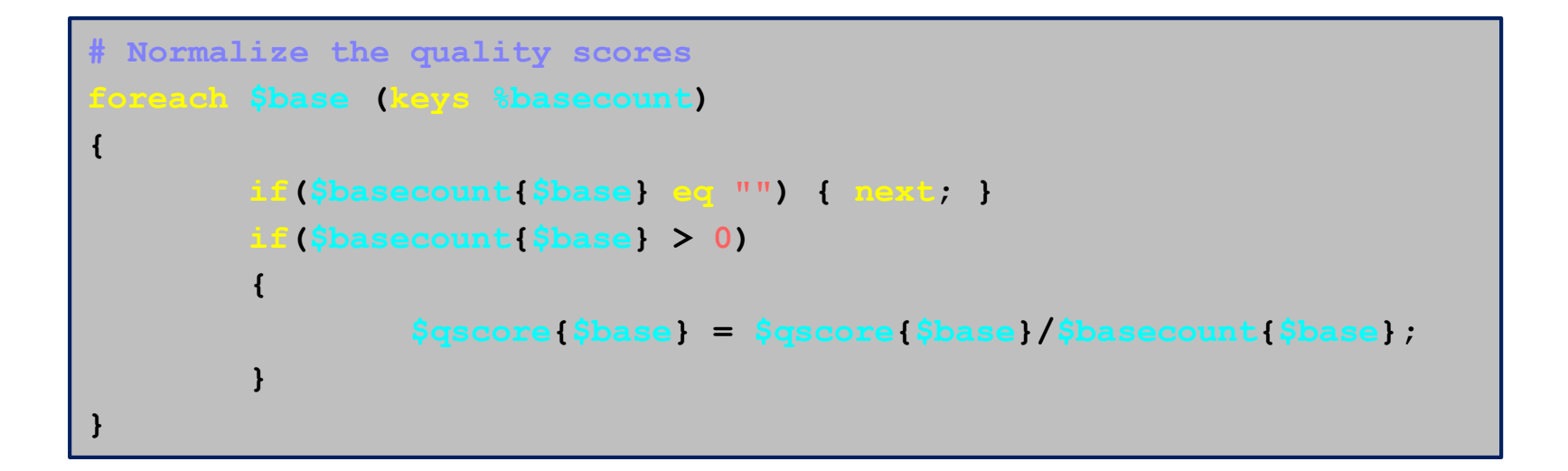

#### **analyze\_pileup\_strs() - continued**

Wrap it all in a function:

```
{
 use strict;
    my $pstr = @_[0];
   my $qstr = @_[1];
   my $refbase = @_[2];
# Process the base string
#......
# Count alleles and calculate average base qualities
#.........
# Return the results
 my @allele_nums=($basecount{"A"},$basecount{"C"},$basecount{"G"},$basecount{"T"},$basecount{"I"}, 
$basecount{"D"});
 my @allele_qc=($qscore{"A"},$qscore{"C"},$qscore{"G"},$qscore{"T"},$qscore{"I"},$qscore{"D"});
return (@allele_nums,@allele_qc);
}
```
#### The function is called from within main program as:

```
# get $pstr (base pileup string) and $qstr (base quality string) from samtools pileup
my @allele_nums;
my @allele_qc;
(@allele_nums[0..5], @allele_qc[0..5]) = analyze_pileup_strs($pstr,$qstr,$refbase);
Session 14: Practical example The Perl for Biologists 1.2 and the Perl for Biologists 1.2
```
#### **primitive\_snp\_caller()**

#### Call SNP if

enough overall depth at the site (>=5?) non-reference alleles are significant proportion of total depth (>=0.25?) sufficient average base quality (>=20?)

This is a very primitive approach to SNP calling – **DO NOT use in real research**

However, more involved (and more correct) SNP callers can be developed using the allele depth and quality information returned by **analyze\_pileup\_strs** routine.

If SNP detected, write position, SNP, and allele depths to an output file

• Name of the output file should reflect the range of coordinates processed (e.g., **output.2000-50000**, etc.)

```
# This is a very primitive SNP caller - don't use for real research...
{
       my @alleles = ("A","C","G","T","I","D");
       my @allele_nums;
       my @allele_qc;
       my $refbase;
        (@allele_nums[0..5], @allele_qc[0..5],$refbase) = @_;
       # Count total depth and the depth of non-reference alleles
       # Record the major non-reference allele
       my $totdepth = 0;
       my $nonrefdepth = 0;
       my $majornonrefbase = "";
       my $maxnonref = 0;
       my $avqc = 0;
       for(my $i=0;$i<=5;$i++)
        {
               $totdepth += $allele_nums[$i];
               $avqc += $allele_qc[$i] * $allele_nums[$i];
               if($alleles[$i] ne $refbase)
                {
                       $nonrefdepth += $allele_nums[$i];
                       if($allele_nums[$i] > $maxnonref) { $maxnonref = $allele_nums[$i]; 
                                                         $majornonrefbase = $alleles[$i];}
                }
       }
       $avqc = $avqc/$totdepth;
# … function continues on next slide…….
```
#### **primitive\_snp\_caller() - continued**

```
# …. SNP caller continued...
       # Report a SNP if:
       # enough total depth
       # sufficient average base quality
        # non-reference alleles are substantial portion of depth
       my $nonreffrac = $nonrefdepth/$totdepth;
        if($totdepth >= 5 && $nonreffrac >= 0.25 && $avqc >= 20)
        {
               return (1, $majornonrefbase);
        }
       return (0,"");
}
```
In the main program, the function is called like this

**my (\$issnp,\$majornonref)=primitive\_snp\_caller(@allele\_nums,@allele\_qc, \$refbase);**

If **\$issnp**=1, the SNP has been found and **\$majornonref** contains the most abundant alternative allele.

# **Stitching it all together:**

- Collect all three functions in one file, say simple snpcaller.pl
- The functions are re-usable can be called from any higher-level perl program
- Write a simple main program to test everything (main snp caller.pl)

```
#!/usr/local/bin/perl
# Load the functions
require "simple_snpcaller.pl";
# Read the input parameters
   my ($bamfile,$reffasta,$chr,$range_start,$range_end) = @ARGV[0..4];
# Do the SNP-calling
snp_call_range($bamfile,$reffasta,$chr,$range_start,$range_end);
print "SNP calling done";
```
# **Running the program**

Create your working directory (if not yet there)

cd /workdir mkdir abc123 (if directory not yet there; substitute your login ID for "abc123") cd abc123

Copy the example data files and scripts, link to reference sequence file

```
cp /shared data/misc/maizev2/maize.fa .
cp /home/jarekp/perl_14/*.bam* .
cp /home/jarekp/perl_14/*.pl .
```
#### Run the example

./main snp caller.pl alignments.bam maize.fa 10 50000000 53000000 >& log &

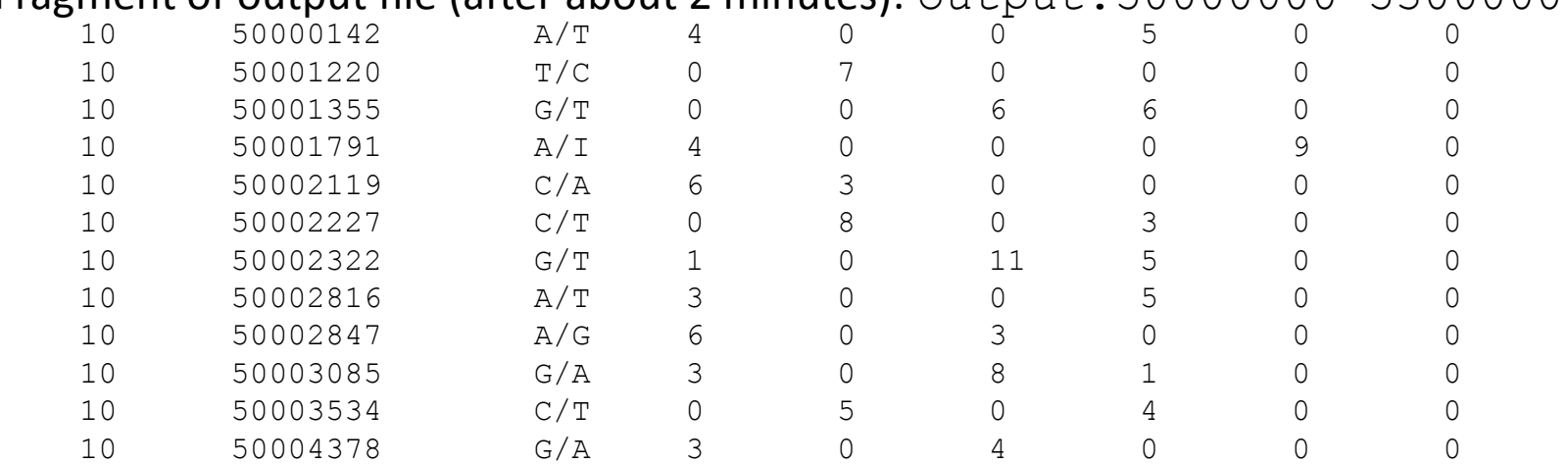

#### Fragment of output file (after about 2 minutes): output.50000000-53000000

#### **Homework**:

Parallelize the SNP calling by splitting the chromosome region into smaller sub-regions and processing multiple such sub-regions concurrently using a pre-defined number of CPU cores.

**Hint**: modify script1.pl of Session 13:

- require "simple snpcaller.pl"
- Read in all needed parameters from command line in the beginning of script1.pl
- Convert main\_snp caller.pl into a function child exec() [see script1.pl] that accepts appropriate arguments
- Modify function start task() [see script1.pl] to accept appropriate arguments